# **ТЕХНОЛОГИИ ПОДКЛЮЧЕНИЯ ФИКСИРОВАННОГО ИНТЕРНЕТА**

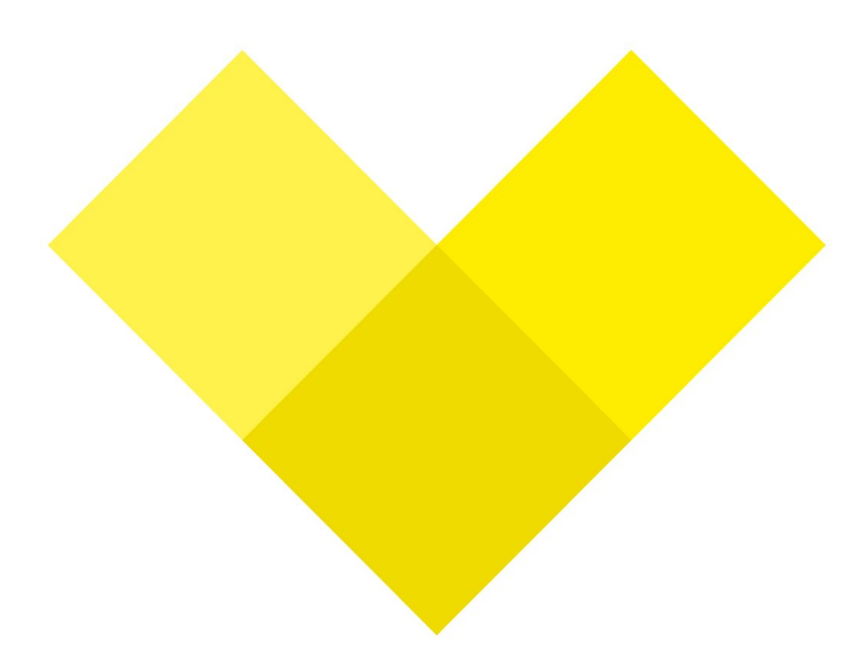

#### **Технологии подключения фиксированного интернета**

Доступ в интернет осуществляется при помощи Доступ в интернет оптоволоконного осуществляется с кабеля, который LME помощью заводится в квартиру телефонной линии пользователя. через ADSL-модем. **ADSL** Доступ в интернет осуществляется при помощи телевизионного кабеля и коаксиального модема xPON *и* gPON

*ETHERNET*

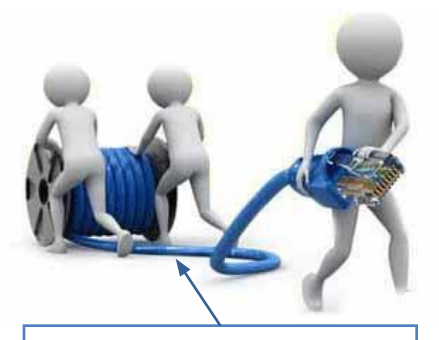

Доступ в интернет осуществляется при помощи оптоволоконного кабеля (к дому) и витой пары (заводится в квартиру пользователя)

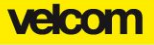

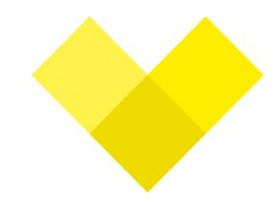

### **ADSL – схема подключения**

Все телефонные линии принадлежат Белтелеком и на данный момент модернизируются в xPON.

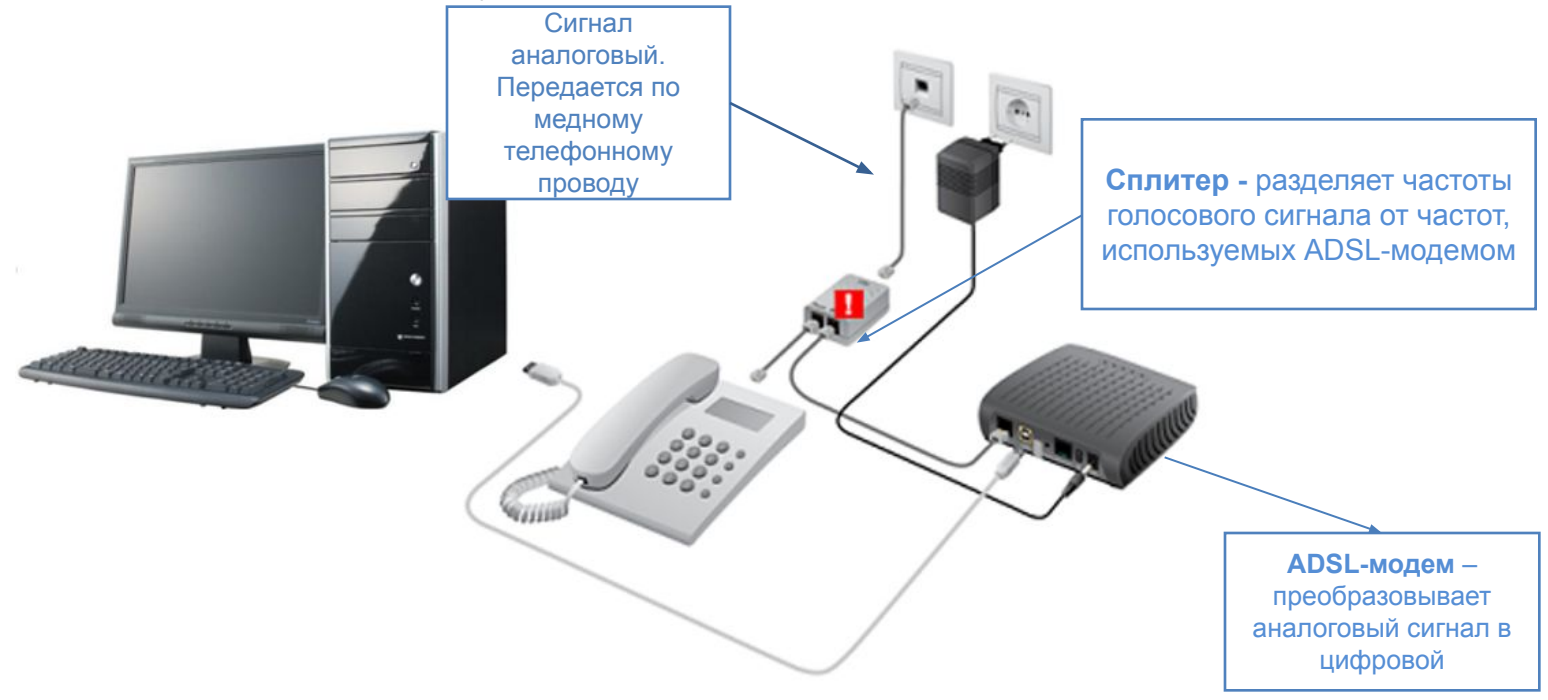

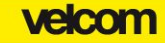

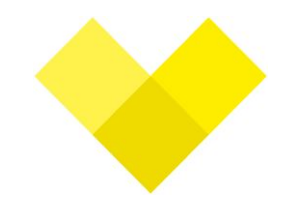

### **ADSL – особенности подключения**

## Max. возможная скорость: ADSL до 8/0,5 Мбит/сек; ADSL 2+ до 24/0,5 Мбит/сек.

Кабель: медная телефонная линия.

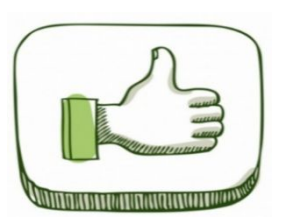

- ❑ одновременное использование цифрового и аналогового сигналов
- ❑ возможно использовать Wi-Fi

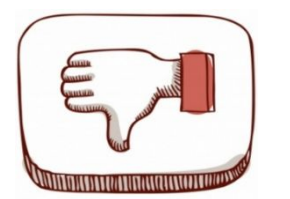

- ❑ асимметричная скорость интернета (например, ADSL: входящая – до 8 Мбит/сек, исходящая – до 0,5 Мбит/сек;
- ❑ необходимо доп. оборудование (ADSLмодем и сплитер)

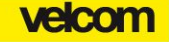

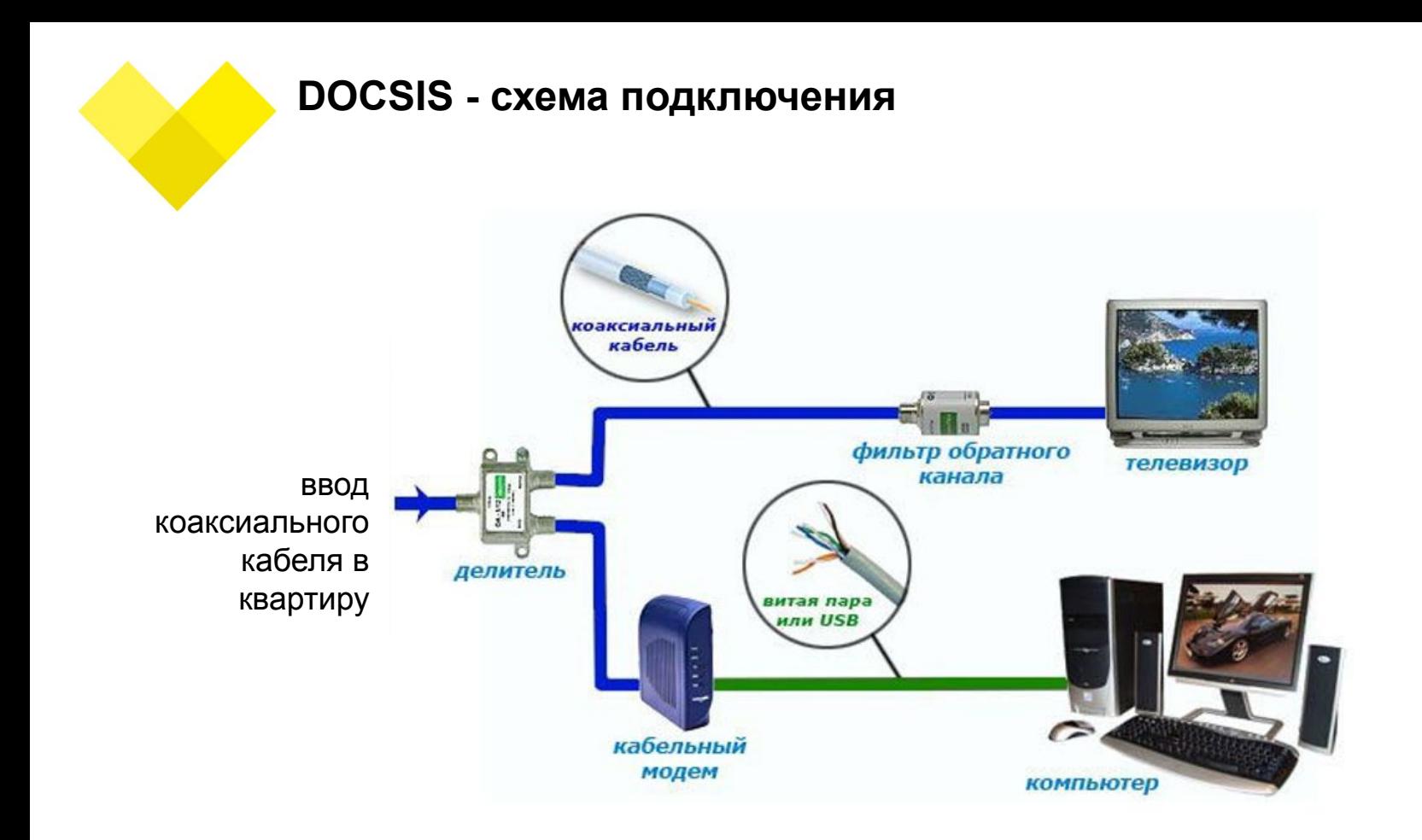

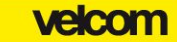

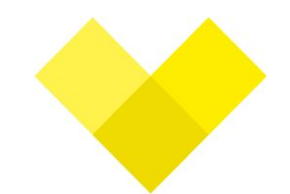

### **Особенности технологии DOCSIS**

Max. возможная скорость: DOCSIS 1.0 – 42/10 Мбит/сек; DOCSIS 3.0 - 100 Мбит/10 Мбит/сек;

Кабель : коаксиальный кабель*.*

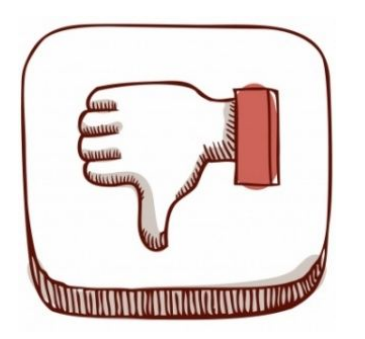

- ❑ асимметричная скорость интернета;
- ❑ необходимо доп. оборудование (DOCSIS-модем);
- ❑ кабель не удобен для протягивания по квартире;
- ❑ скорость в интернет делится между всеми пользователями жилого дома (узла) и на практике составляет от 1 до 5 Мбит/c;

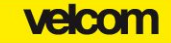

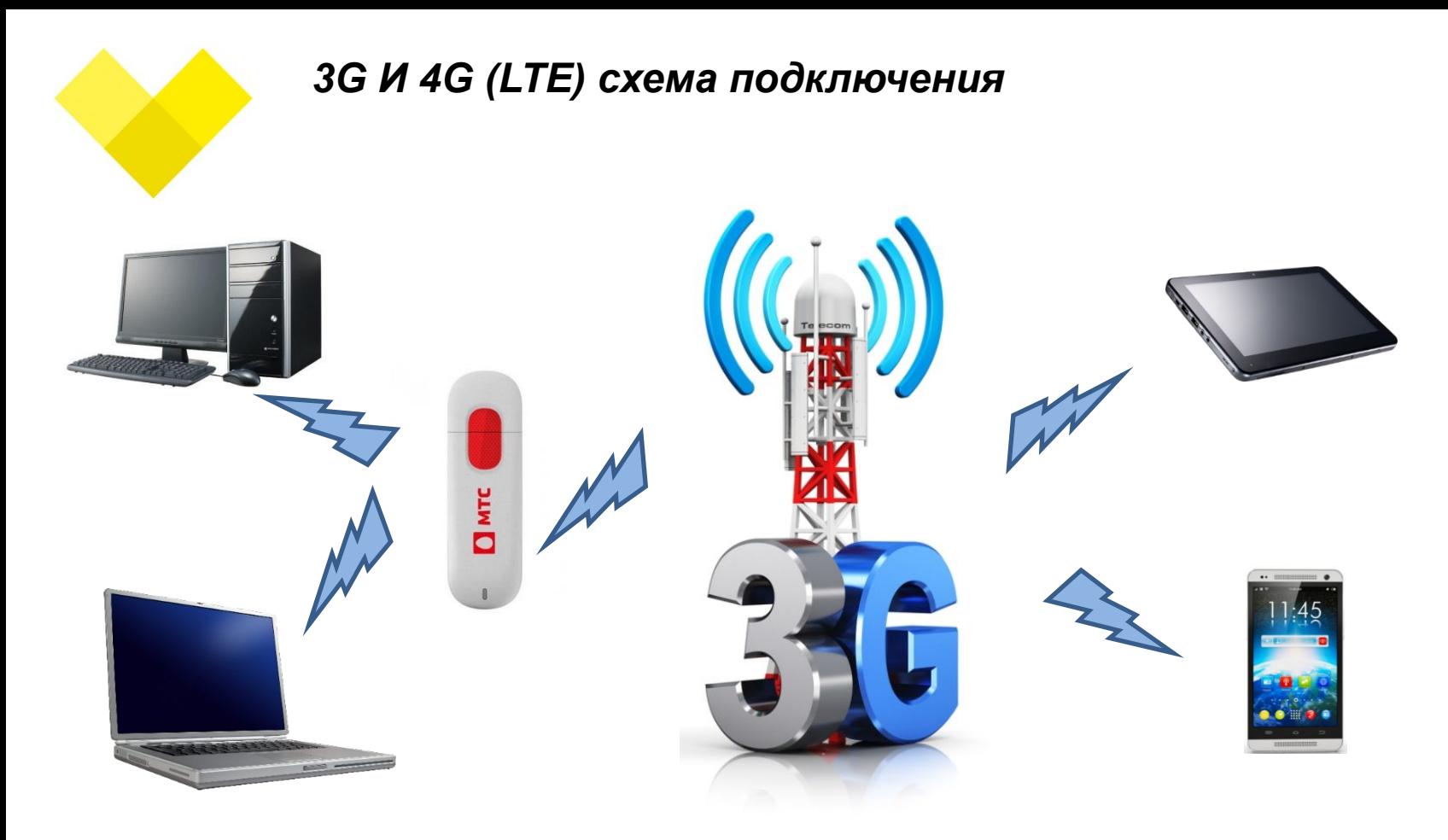

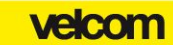

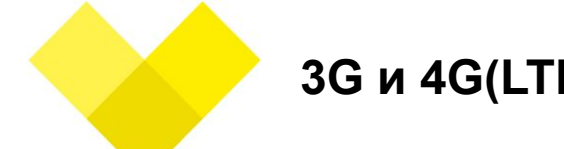

### **3G и 4G(LTE) - особенности технологии**

*Max. Скорость: 3G 21,6 /* 0,4 Мбит/с  *4G(LTE)- 326 /* 0,4 Мбит/с

*Для доступа в Интернет используется сеть передачи данных мобильных операторов.*

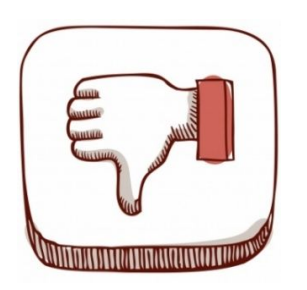

- ❑ дополнительное оборудование;
- ❑ дороговизна услуг;
- ❑ асимметрия канала;
- ❑ качество покрытия;

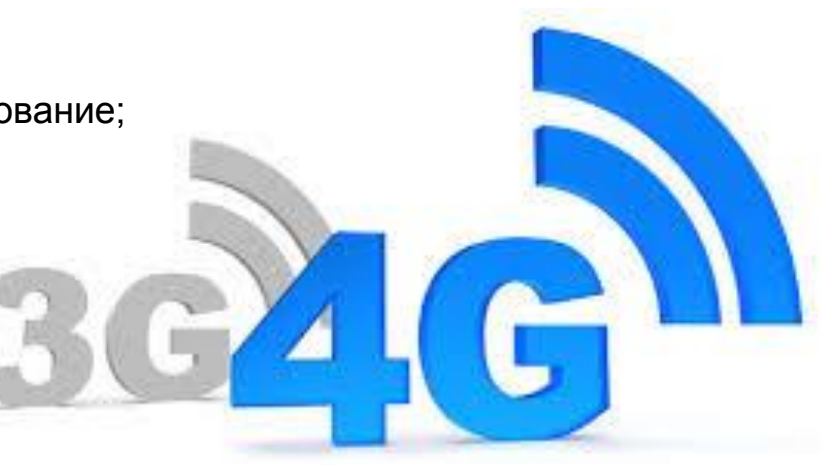

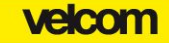

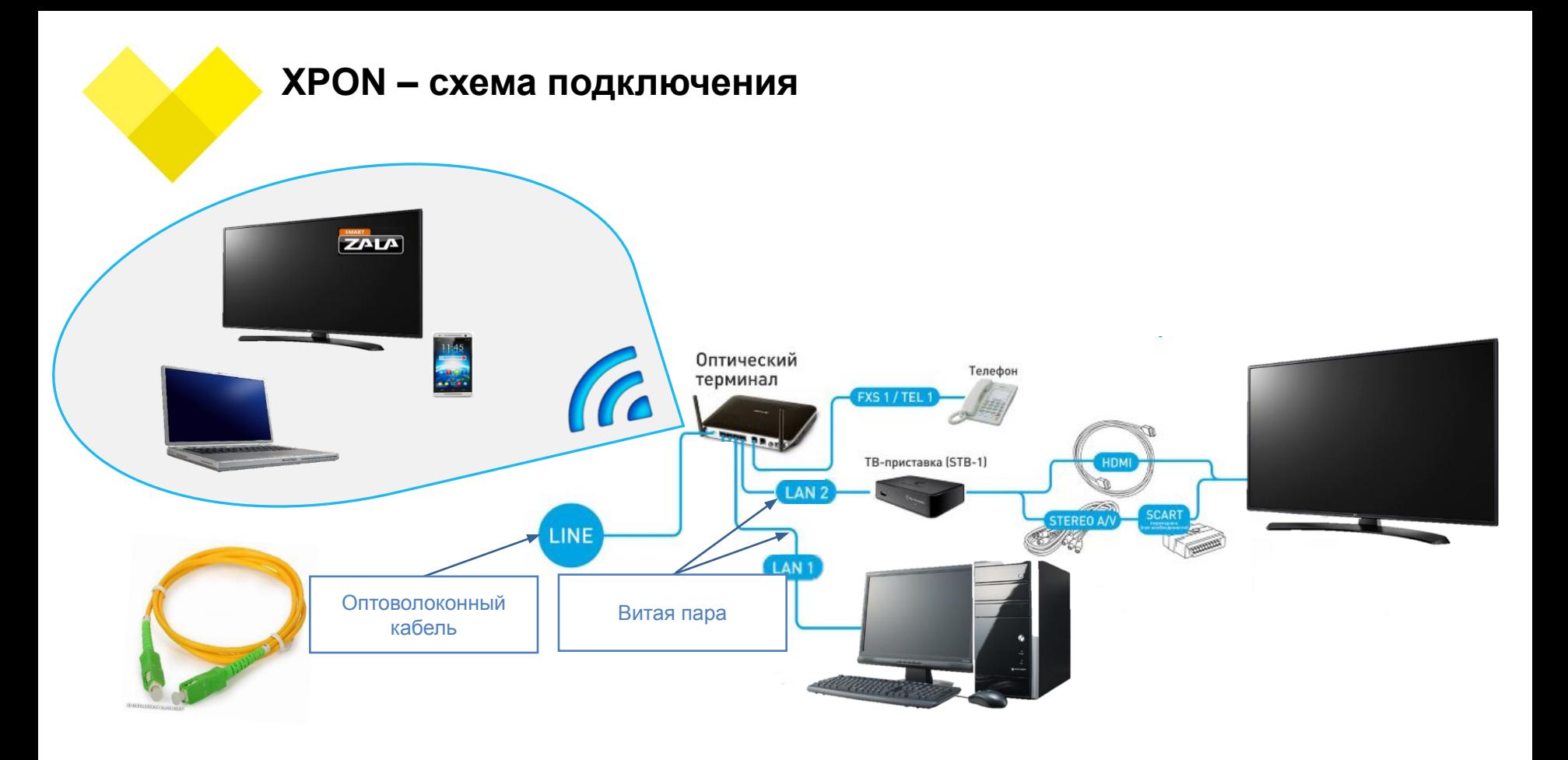

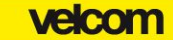

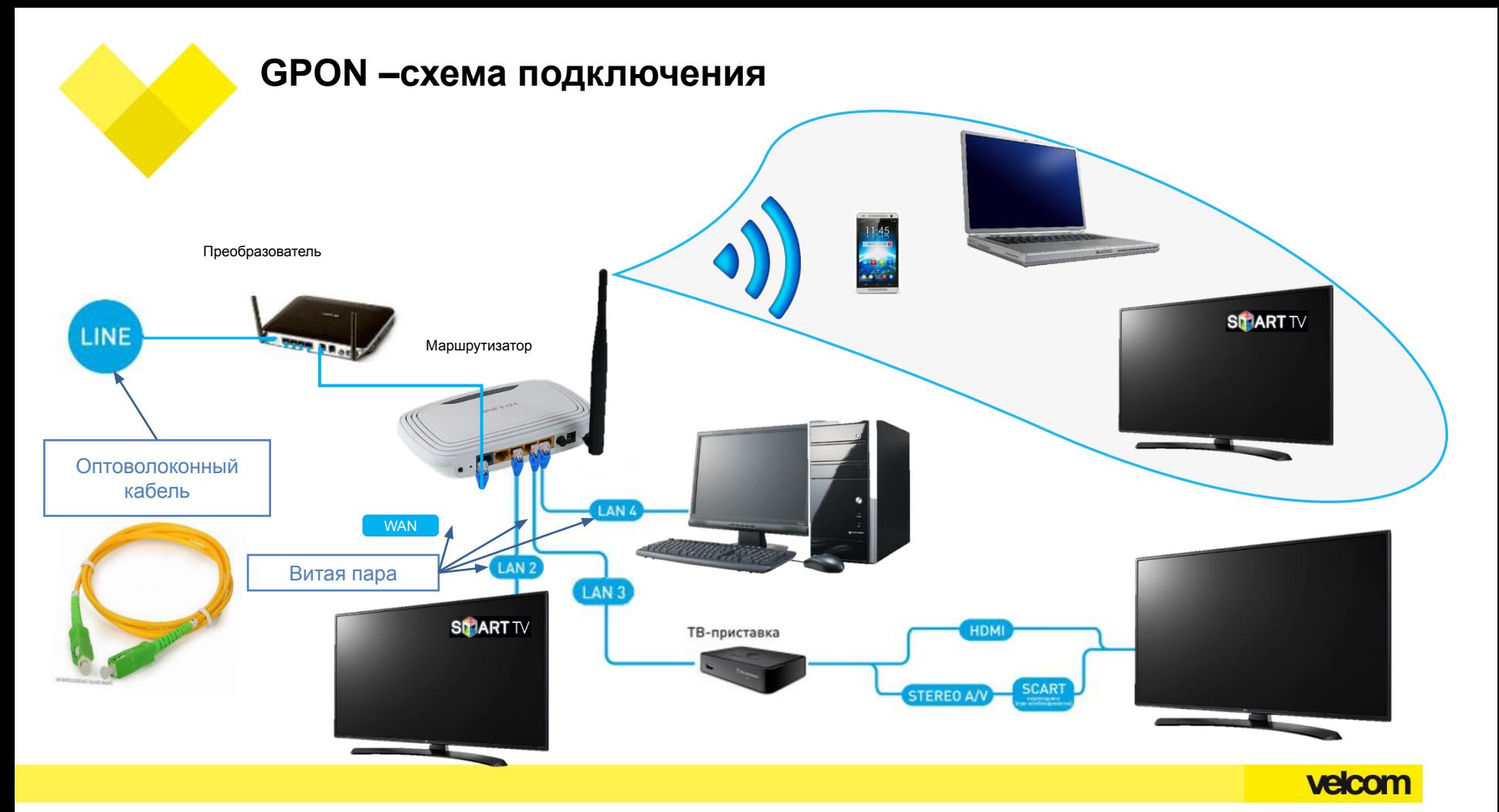

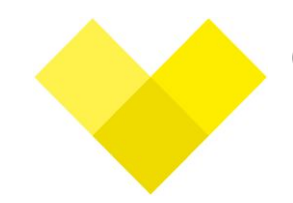

### **Особенности технологии XPON (GPON)**

Max. возможная скорость: 100\50 Мбит/с. Кабель: оптический кабель (стеклянное волокно).

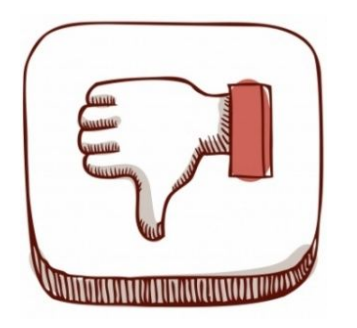

- ❑ хрупкий кабель;
- ❑ ассиметричная скорость интернета;

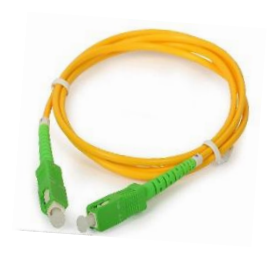

Данные технологии используют: **byfly** (повсеместно и преимущественно *XPON*)**, velcom (Бобруйск и Минск р-н Боровляны используется** *GPON)*

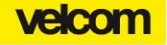

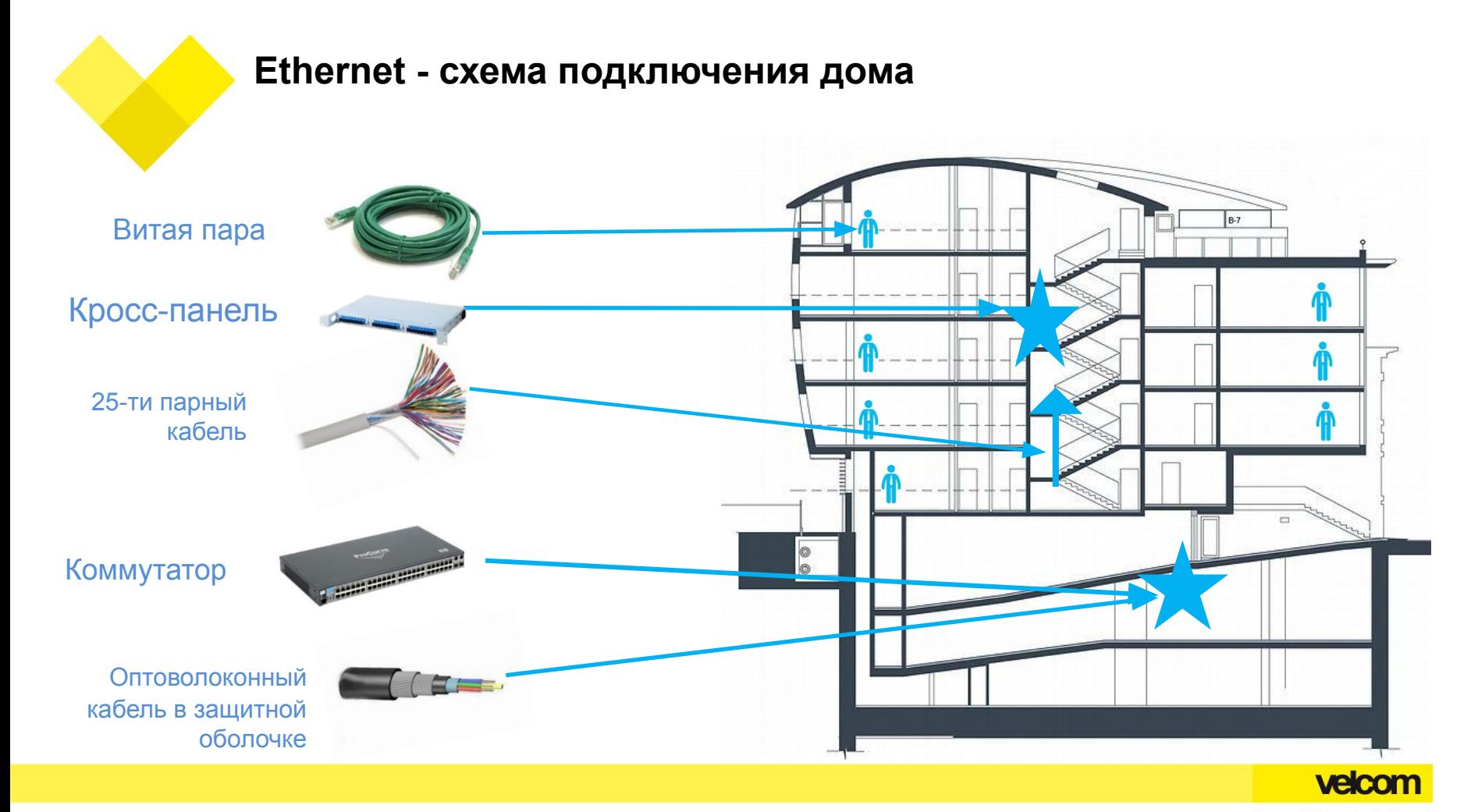

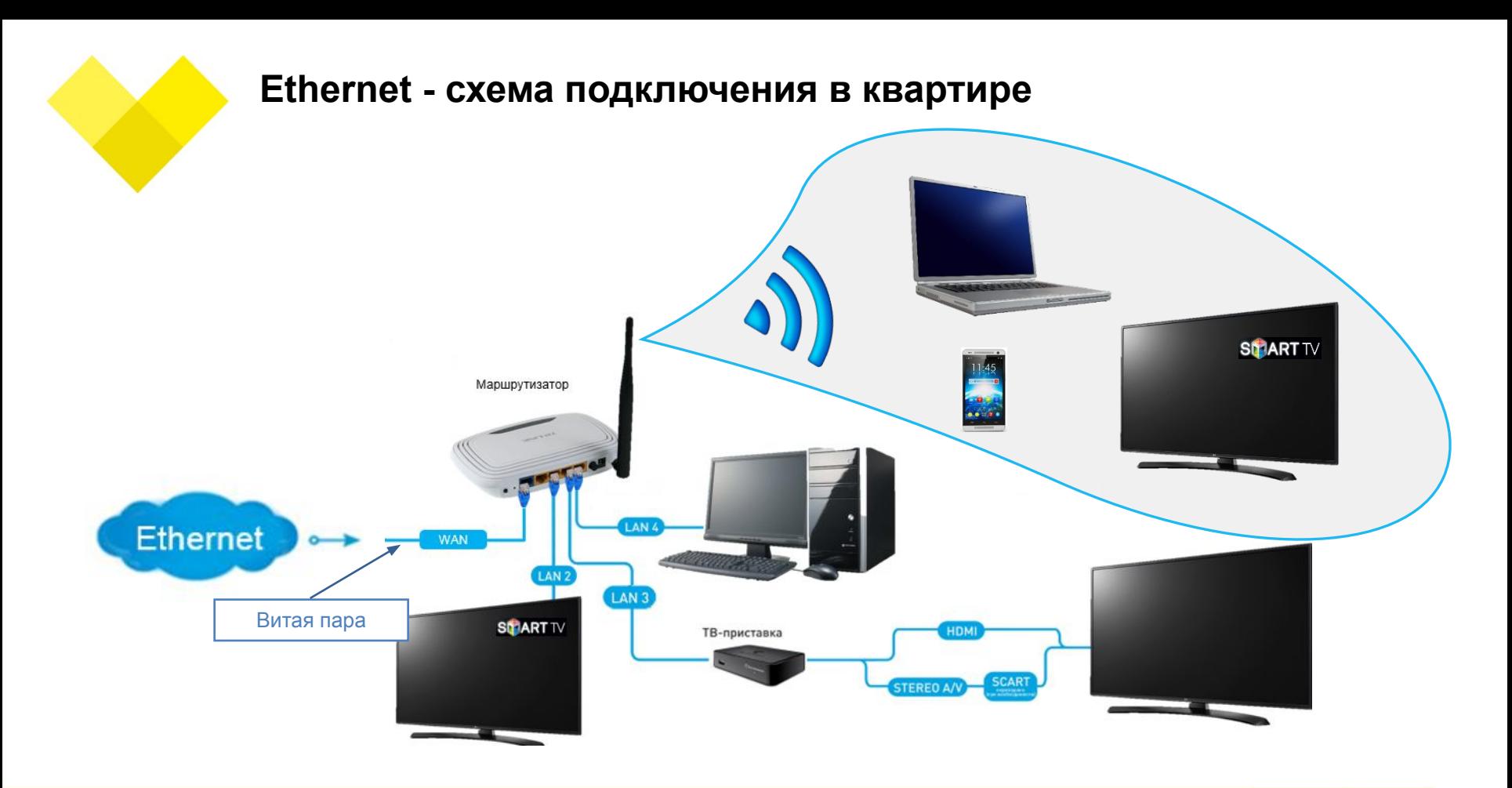

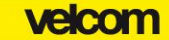

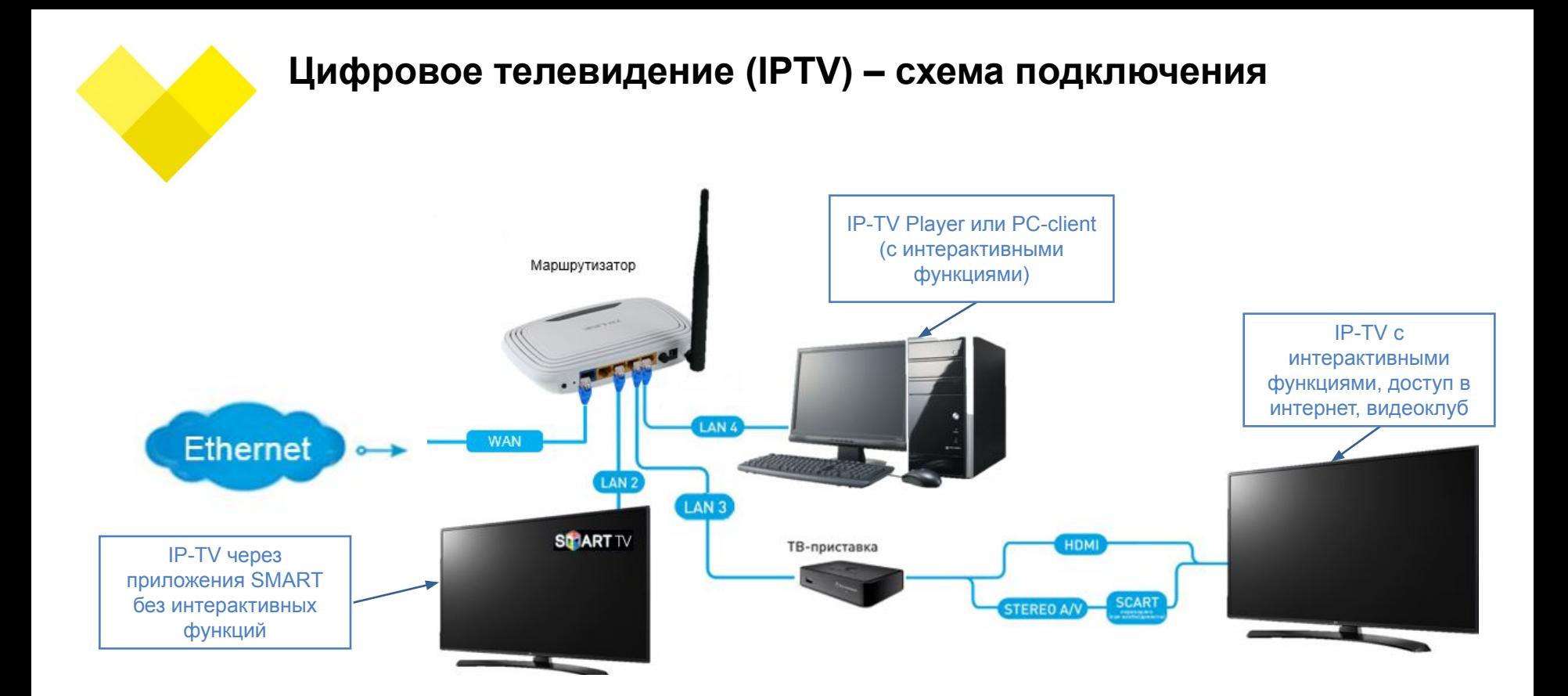

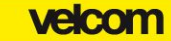

# **ТЕХНОЛОГИИ ПОДКЛЮЧЕНИЯ ФИКСИРОВАННОГО ИНТЕРНЕТА**

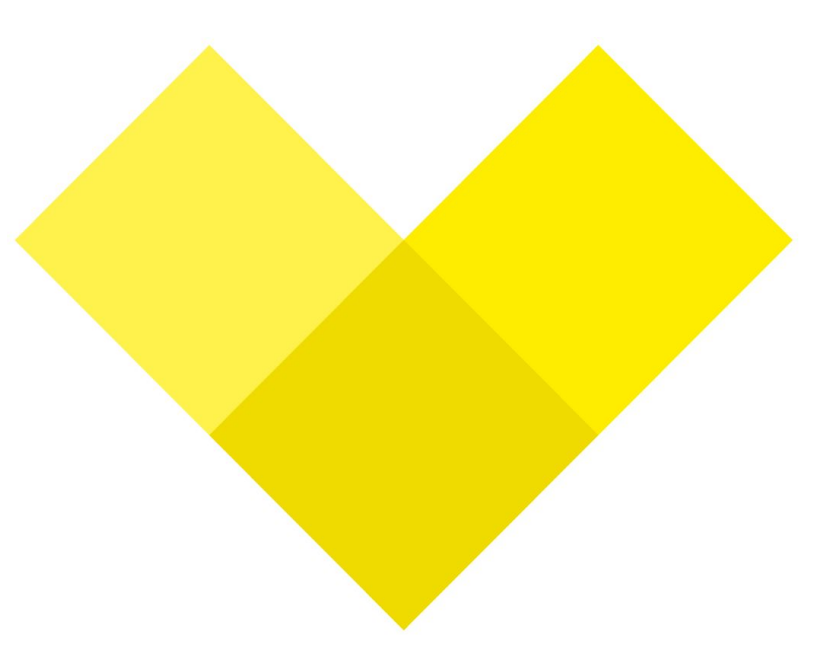